## Cheatography

## Search

Commas (,) Commas can be used to search on multiple different values within the same search term, for the state, type, id and external\_id search terms only. Do not include spaces before/after the commas. state:started,unstarted type:bug,chore id:1,2,3 external\_id:-100,109

Quotes (") These can be used to search for an exact phrase. Use quotes for search terms containing spaces, dashes, underscores, parentheses, etc. "I find your lack of faith disturbing" "all\_too\_easy"

| asdf |      |   |
|------|------|---|
| abc  | asdf | а |
| asdf | asdf | b |

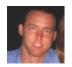

By ryedog cheatography.com/ryedog/ Not published yet. Last updated 13th May, 2016. Page 1 of 1. Sponsored by CrosswordCheats.com Learn to solve cryptic crosswords! http://crosswordcheats.com